**DBF Viewer 2000 Crack** 

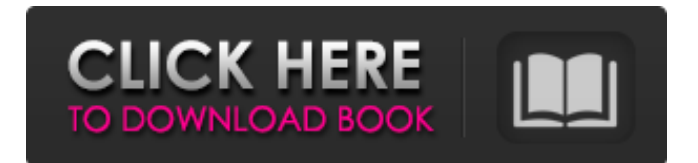

# **DBF Viewer 2000 Crack+ Keygen Full Version [Updated]**

The DBF Viewer 2000 Crack For Windows is a powerful database viewer to be used with the Microsoft DBF format. The file management functions allow you to select, copy, paste and add data to the database. Share your scoops, tips, and tricks or get your virus checked out by other AVG for free.. 3.1. Electroporation and Fluorescence Microscopy {#sec3.1} ------------------------------------------------ The caveolae of Balb/c-2T3 cells were transfected with EcN-Sj26GST-RFP plasmid. The pelleted cells after osmotic shock were re-suspended in an electroporation buffer containing 1× PBS and transfected using an electroporator, which was set at a program of +10 V, 5 ms, and 14 V, 50 ms, as previously described \[[@B39], [@B40]\]. The cells were then allowed to settle for 10 min, washed with 1× PBS, fixed in cold methanol for 5 min, and then stained with DAPI. EcN-Sj26GST-RFP fluorescence was visualized by fluorescence microscopy (Carl Zeiss, Germany). 3.2. SDS-PAGE and Western Blot Analysis {#sec3.2} --------------------------------------- SDS-PAGE was used to analyze the band pattern of proteins in whole cell lysates obtained by scraping the cells. The samples were solubilized in SDS sample loading buffer, treated with 1 mM phenylmethanesulfonyl fluoride (PMSF), separated on 12% polyacrylamide gels, and then electrophoretically transferred to a nitrocellulose membrane (Bio-Rad, USA). After being blocked for 2 hours in 5% skimmed milk powder in TBST, the nitrocellulose was incubated overnight at 4°C with the primary antibody of interest. The anti-RFP antibody was purchased from Chromotek (Göttingen, Germany) and used at a 1 : 500 dilution. The antibodies against caveolin-1, c-Src, and phosphorylated caveolin-1 were obtained from Cell Signaling Technology (USA) and used at a 1 : 1000 dilution

## **DBF Viewer 2000 Crack+ Download**

DBF Viewer 2000 Serial Key is an application that you can use to view and edit files with the DBF format, supported by Clipper, dBase, Foxpro, VFP, DB2K and other similar tools. Upon deployment, you can use the file browser to navigate folders on the hard disk and open a file. The interface of the tool is easy to work with, since you can use the context menu to copy a record from the database, copy or paste content into a field, quickly filter fields, as well as organize records in ascending or descending order. Furthermore, it is possible to open a URL in the default web browser, export data to an external file (e.g. DBF, TXT, HTM, XLS or XML format), as well as view fields information and save it separately to file. Other options of DBF Viewer 2000 let you use search, replace and fill functions, insert a new record or duplicate an existing one, jump to a specific record, view statistics and set filters, as well as convert OEM to ANSI or vice versa, just to name a few. A few customization preferences are available when it comes to DBF Viewer 2000's appearance, whether we are talking about the background or text color, toolbar, font, language or startup mode (e.g. open last file). DBF Viewer 2000 is very low-demanding when it comes to the CPU and system memory, has a good response time and contains a help file. No error dialogs have been shown in our tests and the app did not hang or crash. All in all, DBF Viewer 2000 comes packed with some powerful tools for viewing and editing DBF files, and they should please the entire audience. DBF Viewer 2000 is an application that you can use to view and edit files with the DBF format, supported by Clipper, dBase, Foxpro, VFP, DB2K and other similar tools. Upon deployment, you can use the file browser to navigate folders on the hard disk and open a file. The interface of the tool is easy to work with, since you can use the context menu to copy a record from the database, copy or paste content into a field, quickly filter fields, as well as organize records in ascending or descending order. Furthermore, it is possible to open a URL in the default web browser, export data to an external file (e.g. DBF, TXT, HT 09e8f5149f

## **DBF Viewer 2000 Crack Registration Code**

DBF Viewer 2000 is a database tool that allows you to view and edit DBF and other types of database files. It allows for viewing and editing information from a variety of database formats such as DBF, Clipper, dBase, Foxpro, VFP, Clipper, etc. It is ideal for opening DBF file from removable drives, CD's, or from a network. DBF Viewer 2000 Screenshots of DBF Viewer 2000 Reviews DBF Viewer 2000 is an application that you can use to view and edit files with the DBF format, supported by Clipper, dBase, Foxpro, VFP, DB2K and other similar tools. Upon deployment, you can use the file browser to navigate folders on the hard disk and open a file. The interface of the tool is easy to work with, since you can use the context menu to copy a record from the database, copy or paste content into a field, quickly filter fields, as well as organize records in ascending or descending order. Furthermore, it is possible to open a URL in the default web browser, export data to an external file (e.g. DBF, TXT, HTM, XLS or XML format), as well as view fields information and save it separately to file. Other options of DBF Viewer 2000 let you use search, replace and fill functions, insert a new record or duplicate an existing one, jump to a specific record, view statistics and set filters, as well as convert OEM to ANSI or vice versa, just to name a few. A few customization preferences are available when it comes to DBF Viewer 2000's appearance, whether we are talking about the background or text color, toolbar, font, language or startup mode (e.g. open last file). DBF Viewer 2000 is very low-demanding when it comes to the CPU and system memory, has a good response time and contains a help file. No error dialogs have been shown in our tests and the app did not hang or crash. All in all, DBF Viewer 2000 comes packed with some powerful tools for viewing and editing DBF files, and they should please the entire audience. DBF Viewer 2000 Description: DBF Viewer 2000 is a database tool that allows you to view and edit DBF and other types of database files. It allows for viewing and editing information from a variety of database formats such as DB

#### **What's New in the?**

Take your existing DBF files and get the full power of dbFViewer 2000. dbFViewer 2000 is highly customizable, easy to use, and free. You can use dbFViewer 2000 for Windows2000/NT/XP/2000 Pro/Server/2003. DBF Viewer 2000 is an application that you can use to view and edit files with the DBF format, supported by Clipper, dBase, Foxpro, VFP, DB2K and other similar tools. Upon deployment, you can use the file browser to navigate folders on the hard disk and open a file. The interface of the tool is easy to work with, since you can use the context menu to copy a record from the database, copy or paste content into a field, quickly filter fields, as well as organize records in ascending or descending order. Furthermore, it is possible to open a URL in the default web browser, export data to an external file (e.g. DBF, TXT, HTM, XLS or XML format), as well as view fields information and save it separately to file. Other options of DBF Viewer 2000 let you use search, replace and fill functions, insert a new record or duplicate an existing one, jump to a specific record, view statistics and set filters, as well as convert OEM to ANSI or vice versa, just to name a few. A few customization preferences are available when it comes to DBF Viewer 2000's appearance, whether we are talking about the background or text color, toolbar, font, language or startup mode (e.g. open last file). DBF Viewer 2000 is very low-demanding when it comes to the CPU and system memory, has a good response time and contains a help file. No error dialogs have been shown in our tests and the app did not hang or crash. All in all, DBF Viewer 2000 comes packed with some powerful tools for viewing and editing DBF files, and they should please the entire audience. Take your existing DBF files and get the full power of dbFViewer 2000. dbFViewer 2000 is highly customizable, easy to use, and free. You can use dbFViewer 2000 for Windows2000/NT/XP/2000 Pro/Server/2003. Subscription Your child has a subscription, but it doesn't have an email address. Enter e-mail address

#### **System Requirements:**

Single player on the game without the mission pack. Supported OS: Windows XP, Windows Vista, Windows 7, Windows 8 and Windows 10 Setup Type: Single install CPU: Intel Core 2 Duo E8400 @ 3.20GHz or equivalent RAM: 2 GB HDD Space: 10 GB A Disk space of 10 GB is recommended System Requirements for SP mission pack: CPU: Intel Core i3, i5 or equivalent RAM: 1 GB A

Related links:

[https://tutorizone.com/wp-content/uploads/2022/06/Regex\\_Ace\\_Crack\\_Free\\_Download\\_PCWindows.pdf](https://tutorizone.com/wp-content/uploads/2022/06/Regex_Ace_Crack_Free_Download_PCWindows.pdf) <https://kjvreadersbible.com/dialupass-crack-patch-with-serial-key/> <http://worldpublishersnews.com/2022/06/08/qgifer-portable-crack-license-keygen-3264bit-updated-2022/> <https://opeserunalys.wixsite.com/colromika/post/steadyhand-crack-free-download> <http://armina.bio/?p=12043> <http://www.cocinarconmilagros.com/wp-content/uploads/2022/06/StatCalc.pdf> <https://www.ponuda24.com/soundclick-bot-with-product-key-for-pc-april-2022/> <https://inmueblesencolombia.com/?p=26500> <http://www.ossmediterraneo.com/?p=5173> [https://justproms.com/upload/files/2022/06/A4W7ztgXy2UvMBPkBEau\\_08\\_0fcd92625b2a278a67ea0817c0c1d42e\\_file.pdf](https://justproms.com/upload/files/2022/06/A4W7ztgXy2UvMBPkBEau_08_0fcd92625b2a278a67ea0817c0c1d42e_file.pdf) <http://3.16.76.74/advert/securedelete-crack-free-download-x64-2022-new/> <https://sensualtantramassage.com/wp-content/uploads/2022/06/payekris.pdf> <http://fasbest.com/?p=25658> <https://earthmdhemp.com/2022/06/08/pidgin-pbar-download-win-mac/> [https://practicea.com/wp-content/uploads/2022/06/Nokia\\_AMR\\_Ringtone\\_Converter.pdf](https://practicea.com/wp-content/uploads/2022/06/Nokia_AMR_Ringtone_Converter.pdf) <http://www.b3llaphotographyblog.com/utubster-crack-free-download-for-windows-latest-2022/> <https://eatlivebegrateful.com/extractnow-crack-license-keygen-win-mac-2022/> <https://juncty.com/wp-content/uploads/2022/06/andepri.pdf>

<https://togetherwearegrand.com/random-number-generator-crack-free-x64/>

[https://prachiudyog.com/wp-content/uploads/2022/06/1Click\\_Uninstaller.pdf](https://prachiudyog.com/wp-content/uploads/2022/06/1Click_Uninstaller.pdf)